## **Laravel**

## **Duration : 42 Hrs**

## **Pre-Requirement :**

- PHP
- $\bullet$  OOP
- Database

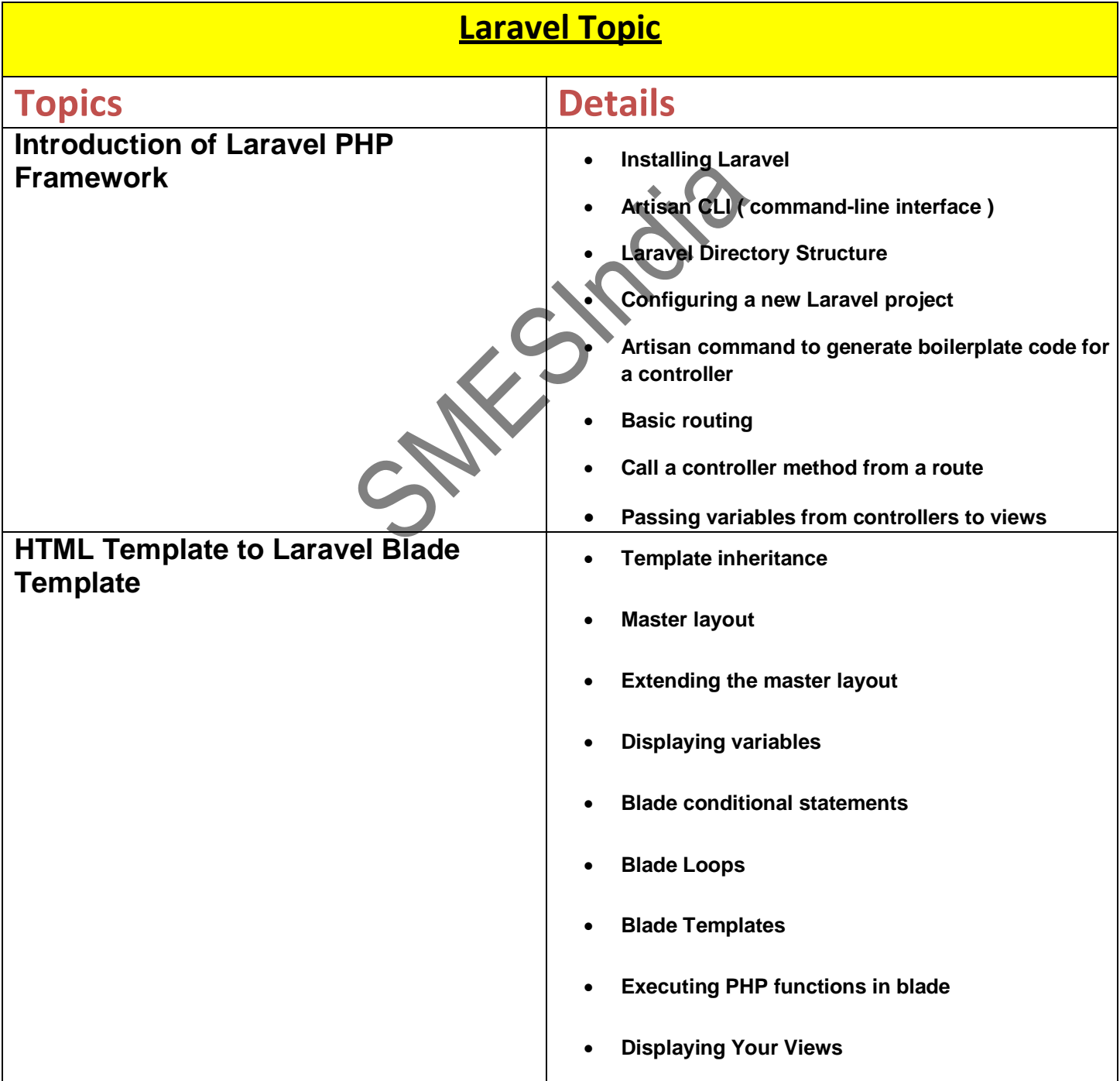

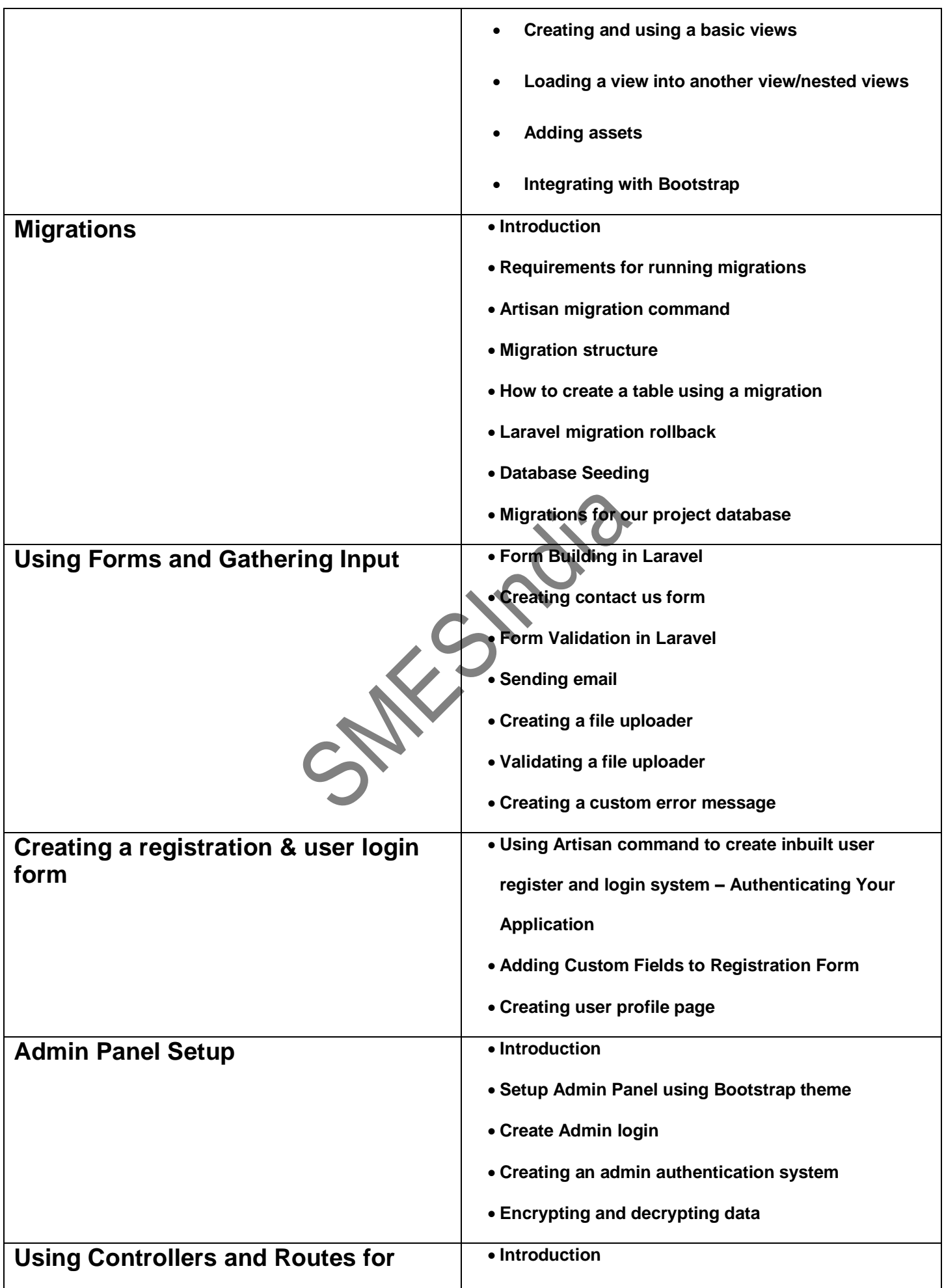

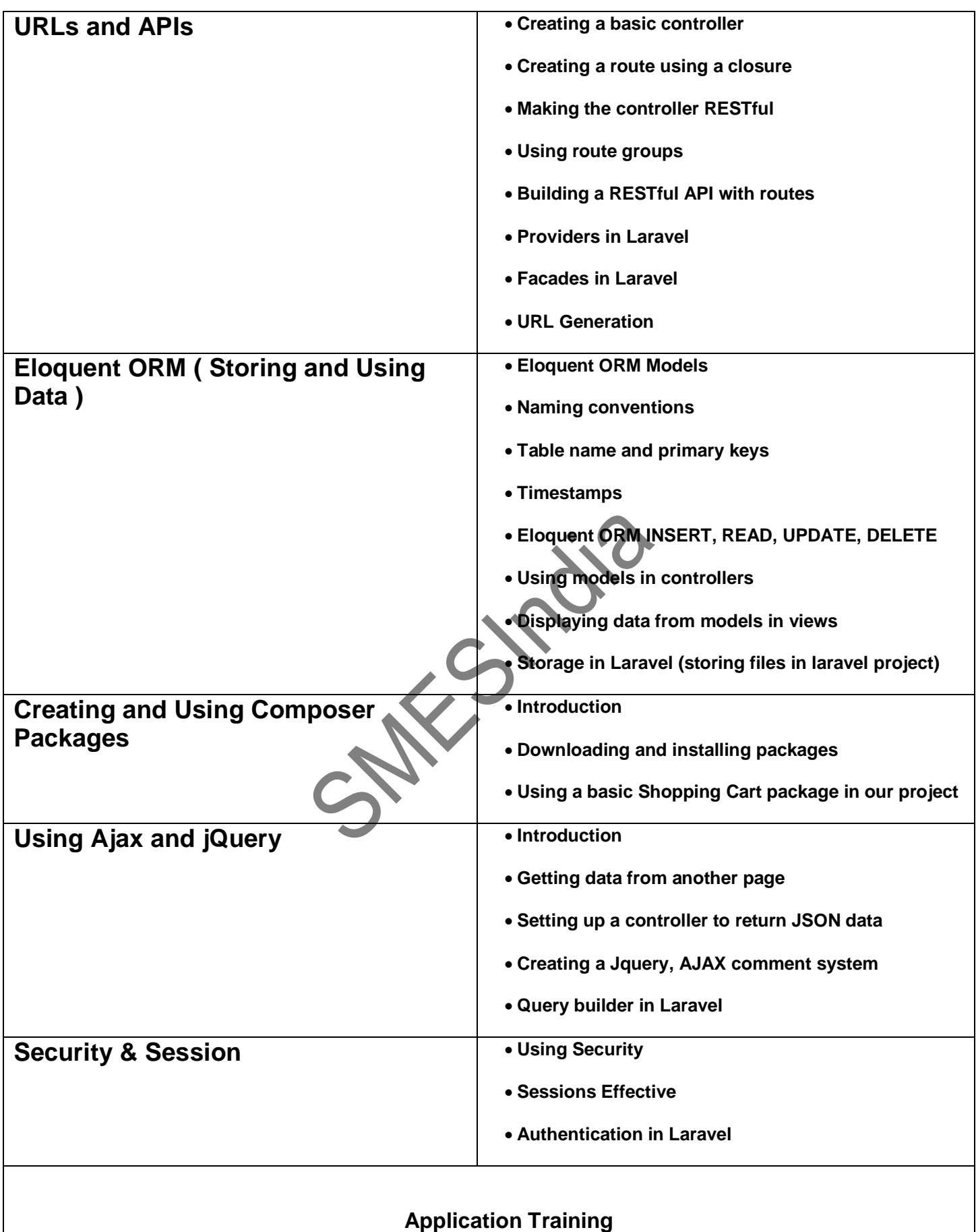